## Review on Face Recognition

- **Initialization :** 
	- **Acquire the training set and calculate eigenfaces (using PCA projections) which define eigenspace.**
- **EXTERN BUDE AS IN EXECUTE EXTERNAL EXTERNAL EXTENDED IS WEIGHT. We Welter State is Weight.**
- **Determine if the image is face.**
- **If yes, classify the weight pattern as known or unknown.**
- **(Learning) If the same unknown face is seen several times incorporate it into known faces.**

## **Review on Eigen Faces**

- Face Images are projected into a feature space ("Face Space") that best encodes the variation among known face images.
- The face space is defined by the "eigenfaces", which are the **eigenvectors** of the set of faces.

# **Eigenfaces (1)**

Calculation of Eigenfaces

(1) Calculate **average face** : *v.*

(2) Collect **difference between training images** and average face in matrix A (M by N), where M is the number of pixels and N is the number of images.

$$
A = [u_1^1 - \nu, ..., u_n^1 - \nu, ..., u_1^p - \nu, ..., u_n^p - \nu]
$$

(3) The **eigenvectors of covariance matrix C** (M by M) give the eigenfaces.

- M is usually big, so this process would be time consuming.

What to do?

$$
C = AA^T
$$

# **Eigenfaces (2)**

• Calculation of Eigenvectors of C

If the number of data points is smaller than the dimension (N<M), then there will be only N-1 meaningful eigenvectors.

Instead of directly calculating the eigenvectors of C, we can **calculate the eigenvalues and the corresponding eigenvectors of a much smaller matrix L (N by N).**

$$
L = A^T A
$$

if  $\lambda_i$  are the eigenvectors of L then A  $\lambda_i$  are the eigenvectors for C. - The eigenvectors are in the descent order of the corresponding eigenvalues.

# **Eigenfaces (3)**

- Representation of Face Images using Eigenfaces
- The training face images and new face images can be represented as linear combination of the eigenfaces.
- When we have a face image *u* :

$$
u=\sum_i a_i \phi_i
$$

Since the eigenvectors are orthogonal :

$$
a_i = u^T \phi_i
$$

#### **Fisherfaces**

- Fisherfaces is developed by the statistical discrimination theory.
- Once the weight matrix is obtained, the computation is similar to eigenfaces.
- An unkown face image is subject to a dimension reduction (projection) and decision is made based on nearest neighbor rule in the projected subspace.
- In summary, both eignenfaces and fisherfaces requires the projection of an image into a subspace and classification is done in the projected space. The difference is on how to obtain a meaningful projection matrix.

## **Artificial Neural Networks**

- What can they do?
- How do they work?
- What might we use them for it for face recognition?
- Why are they so cool?

# **History**

- late-1800's Neural Networks appear as an analogy to biological systems
- $\cdot$  1960's and 70's Simple neural networks appear - Fall out of favor because the perceptron is not effective by itself, and there were no good algorithms for multilayer nets
- $\cdot$  1986 Backpropagation algorithm appears Neural Networks have a resurgence in popularity

# **Applications**

- Handwriting recognition
- Recognizing spoken words
- Face recognition
	- You will get a chance to play with this later!

#### **Basic Idea**

- Modeled on biological systems
	- This association has become much looser
- Learn to classify objects
	- $\overline{C}$  Can do more than this
- Learn from given training data of the form  $(x1...xn, output)$

# **Properties**

- Inputs are flexible
	- any real values
	- Highly correlated or independent
- Target function may be discrete-valued, realvalued, or vectors of discrete or real values
	- Outputs are real numbers between 0 and 1
- Resistant to errors in the training data
- Long training time
- Fast evaluation
- The function produced can be difficult for humans to interpret

# **Perceptrons**

- Basic unit in a neural network
- Linear separator
- Parts
	- $-$  N inputs,  $x1$  ...  $xn$
	- Weights for each input, w1 ... wn
	- $A$  bias input x $\overline{0}$  (constant) and associated weight w0
	- Weighted sum of inputs,  $y = w0x0 + w1x1 + ... + wnxn$
	- A threshold function, i.e 1 if  $y > 0$ , -1 if  $y \le 0$

# **Diagram**

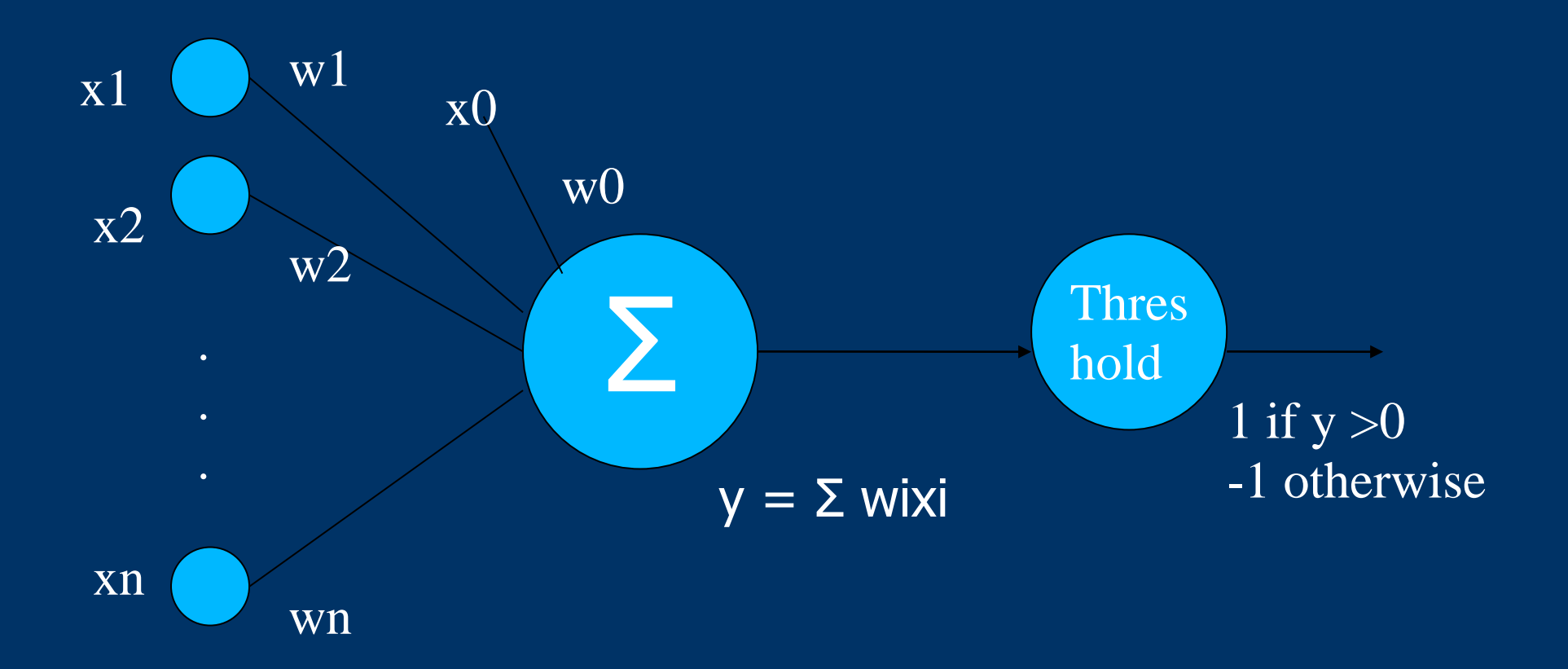

## **Linear Separator**

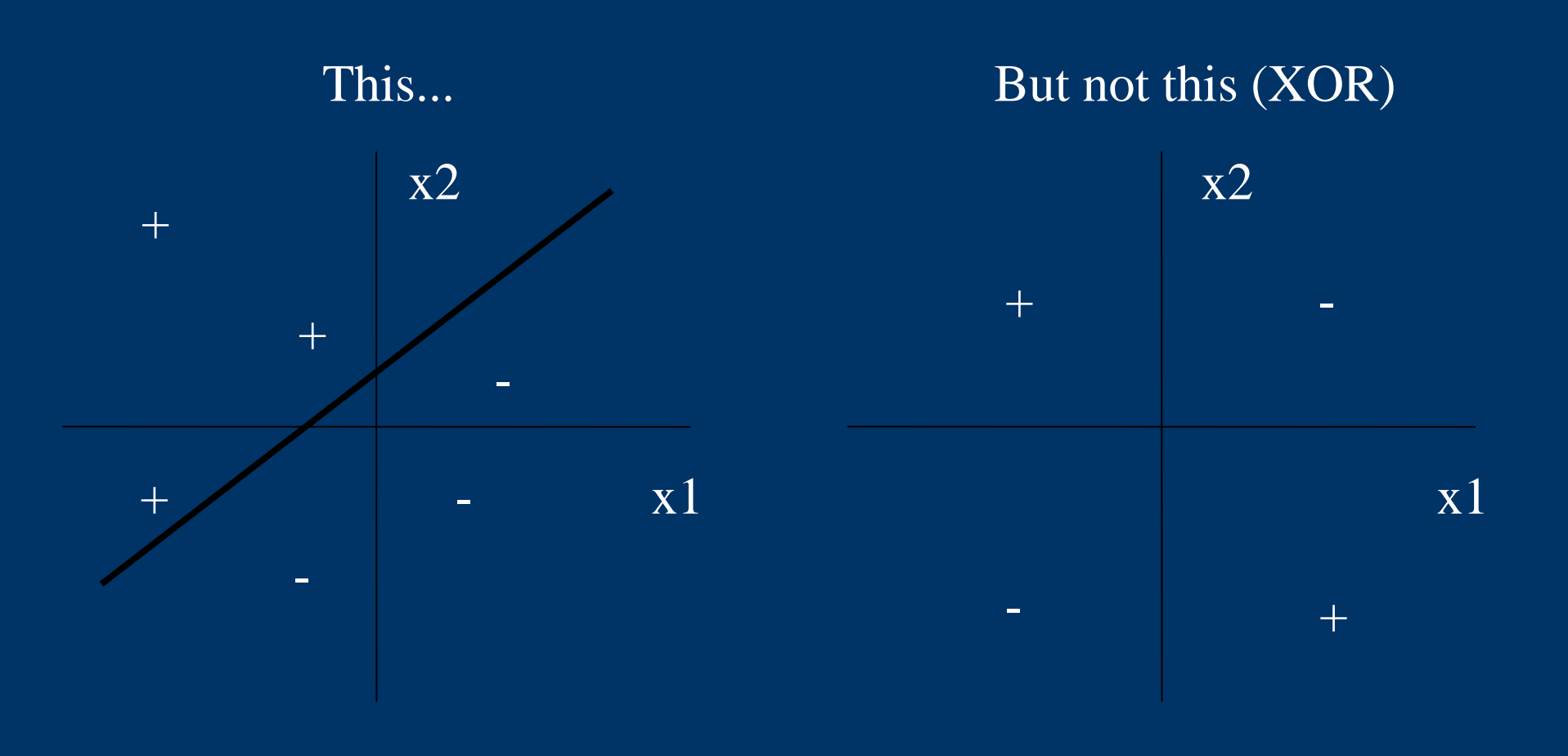

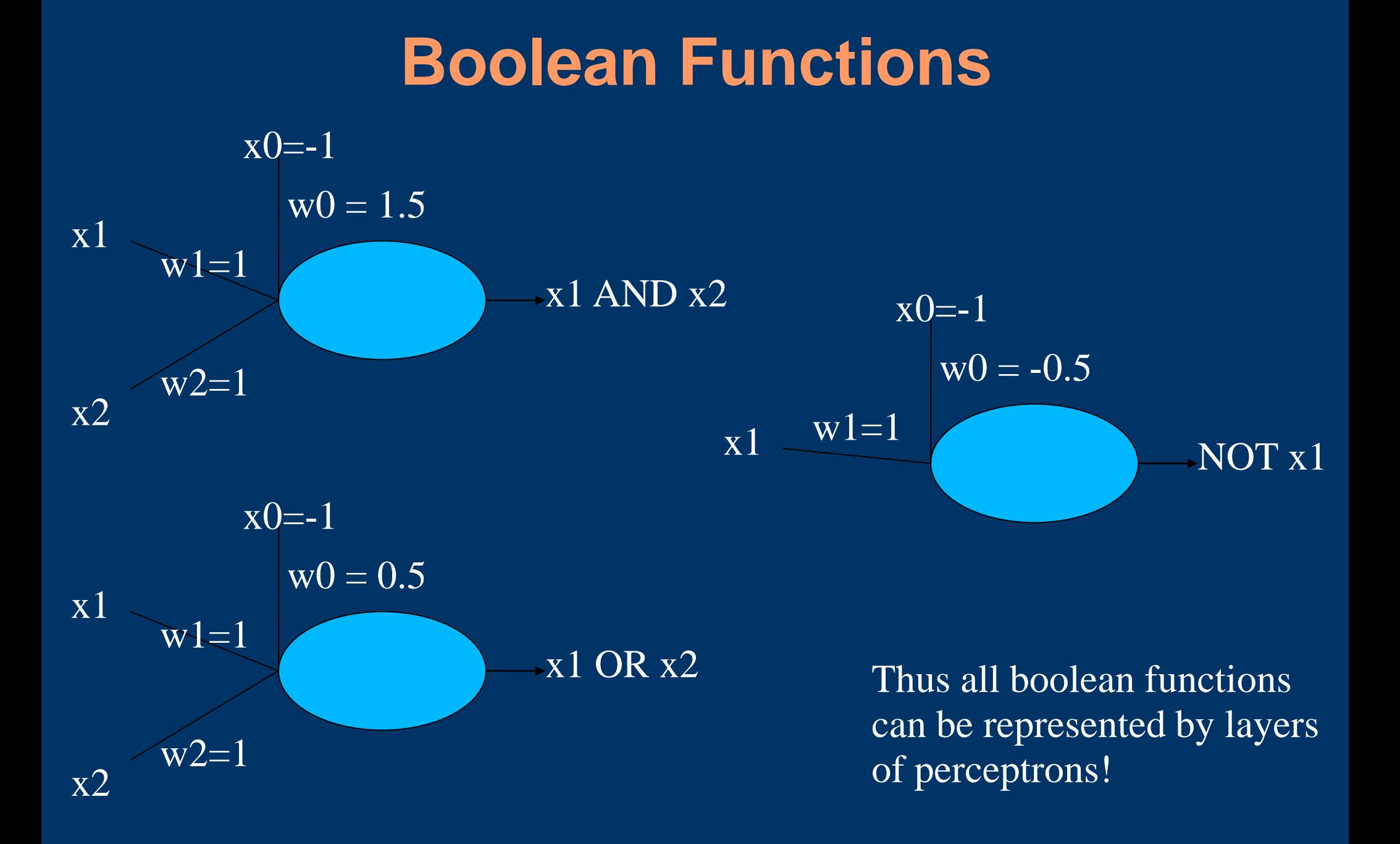

#### **Perceptron Training Rule**

$$
w_i = w_i \square \square w_i
$$
  

$$
\square w_i = \square \square \neg \square x_i
$$

*wi* : The weight of input i

 $\Box$ : The 'learning rate' between 0 and 1

*t* : The target output

*o*: The actual output

*xi* : The ith input

#### **Gradient Descent**

- Perceptron training rule may not converge if points are not linearly separable
- Gradient descent will try to fix this by changing the weights by the total error for all training points, rather than the individual
	- If the data is not linearly separable, then it will converge to the best fit

#### **Gradient Descent**

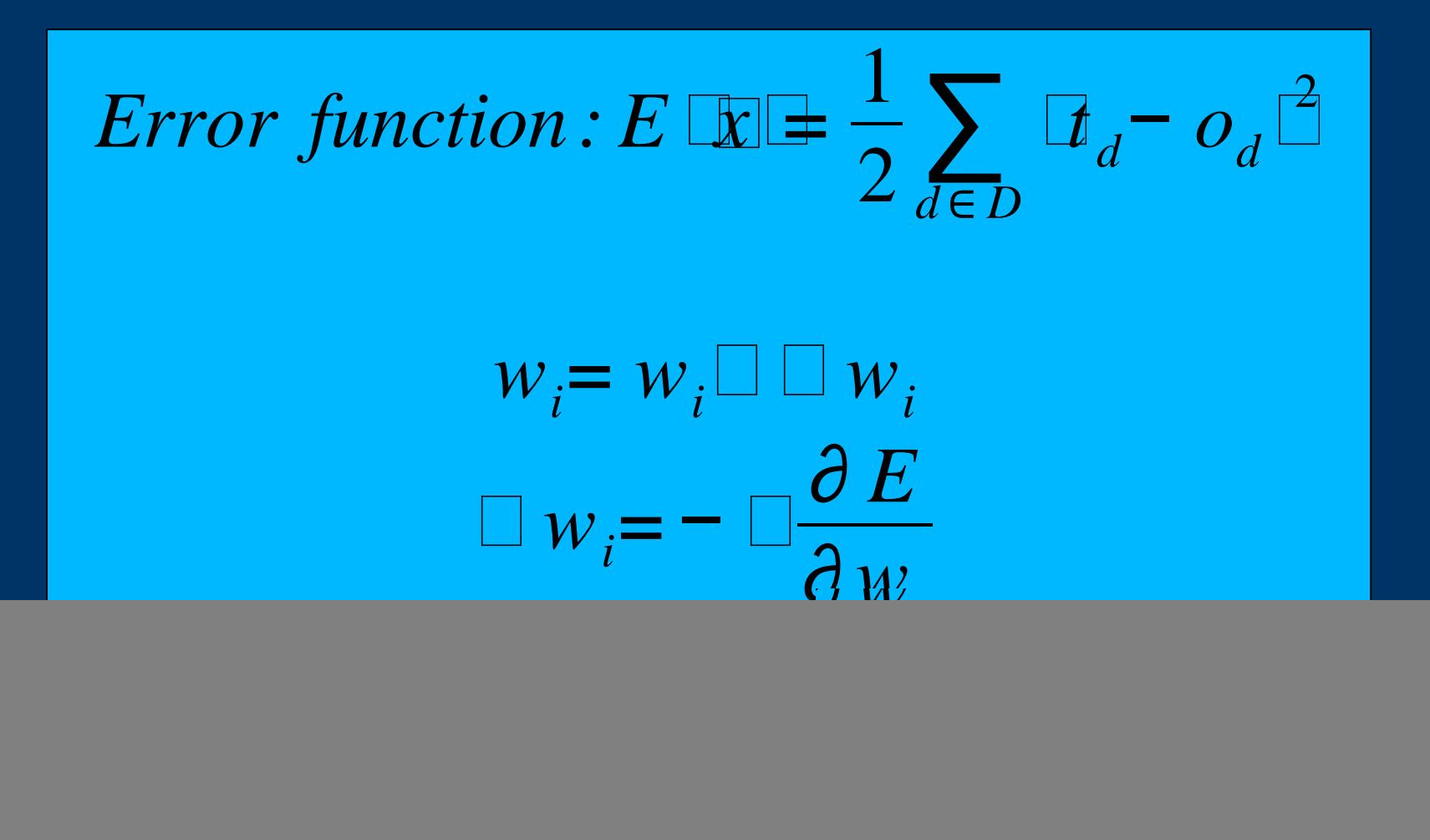

# **Gradient Descent Algorithm**

 $GRADIENT-DESCENT(training_example, \Box)$ Each training example is a pair of the form  $(x, t)$  where x is the vector of input values, and t is the target output value,  $\Box$  is learning rate (0<  $\Box$ <1)

Initialize each *w<sup>i</sup>* to some small random value Until the termination condition is met, Do ----For each (vec x, t) in training\_examples, Do --------Input the instance *x* to the unit and compute the output o --------For each linear unit weight *w<sup>i</sup>* , Do *wi*= *w<sup>i</sup> t*− *o x<sup>i</sup>*

----For each linear unit wi, Do

 $W_i = W_i \square \square W_i$ 

#### **Gradient Descent Issues**

- Converging to a local minimum can be very slow - The while loop may have to run many times
- May converge to a local minima
- Stochastic Gradient Descent
	- Update the weights after each training example rather than all at once
	- Takes less memory
	- Can sometimes avoid local minima
	- η must decrease with time in order for it to converge

## **Multi-layer Neural Networks**

- Single perceptron can only learn linearly separable functions
- Would like to make networks of perceptrons, but how do we determine the error of the output for an internal node?
- Solution: Backpropogation Algorithm

## **Differentiable Threshold Unit**

- We need a differentiable threshold unit in order to continue
- Our old threshold function (1 if  $y > 0$ , 0 otherwise) is **not differentiable**
- **One solution is the sigmoid unit**

# **Graph of Sigmoid Function**

![](_page_22_Figure_1.jpeg)

## **Sigmoid Function**

![](_page_23_Figure_1.jpeg)

# **Variable Definitions**

- $\bar{x}_{ii}$  = the input from to unit j from unit i
- $w_{ij}$  = the weight associated with the input to unit j from unit i
- $\bullet$  o<sub>j</sub> = the output computed by unit j
- t j = the target output for unit j
- $\ddot{\text{o}}$  outputs = the set of units in the final layer of the network
- Downstream(j) = the set of units whose immediate inputs include the output of unit j

#### **Backpropagation Rule**

$$
E_d \big[ \underline{\mathbf{w}} \big] \equiv \frac{1}{2} \sum_{k \in \text{outputs}} \big[ \underline{\mathbf{t}}_k - \underline{\mathbf{o}}_k \big]^2
$$

$$
\Box w_{ij} = - \Box \frac{\partial E_d}{\partial w_{ij}}
$$

For output units: *wij*= *t <sup>j</sup>*− *o <sup>j</sup> o <sup>j</sup>* 1− *o <sup>j</sup> xij*

For internal units:  $w_{ij} = \Box \Box_j x_{ij}$  $= o_j \Box - o_j \Box \sum_{k \in \textit{Downstream } \Box j \Box} \Box_k w_{jk}$ 

## **Backpropagation Algorithm**

- For simplicity, the following algorithm is for a two-layer neural network, with one output layer and one hidden layer
	- Thus, Downstream(j) = outputs for any internal node j
	- Note: Any boolean function can be represented by a two-layer neural network!

#### BACKPROPAGATION(training\_examples,  $\Box$ ,  $n_{in}$ ,  $n_{out}$ ,  $n_{hidden}$ )

Create a feed-forward network with  $n_{\text{in}}$  inputs,  $n_{\text{hidden}}$  units in the hidden layer, and *nout* output units

Initialize all the network weights to small random numbers (e.g. between -.05 and .05

Until the termination condition is met, Do

--- *Propogate the input forward through the network :*

 $\blacksquare$ --Input the instance  $\mathbb X$  to the network and compute the output  $\sigma_u$  for every ---unit u in the network

--- *Propogate the errors backward throughthe network*

---For each network output unit k, calculate its error term  $\Box_k$ <br>---For each hidden unit h, calculate its error term  $\Box_h$ <br> $\Box_h = o_h \Box - o_h \Box \sum_{k \in outputs} w_{hk} d_k$ 

 $\boldsymbol{h}_k$ =  $\boldsymbol{o}_k$   $\boldsymbol{\Pi} - \boldsymbol{o}_k$   $\boldsymbol{\Pi}$  $\boldsymbol{t}_k$ −  $\boldsymbol{o}_k$ 

---For each hidden unit h, calculate its error term *<sup>h</sup>*

$$
\Box_h = o_h \Box - o_h \Box \sum_{k \in outputs} w_{hk} d_k
$$

---Update each network weight *wij*

$$
w_{ij} = w_{ij} \Box \Box j \, x_{ij}
$$

#### **Momentum**

- Add the a fraction  $0 \leq a \leq 1$  of the previous update for a weight to the current update
- May allow the learner to avoid local minimums
- May speed up convergence to global minimum

# **When to Stop Learning**

- Learn until error on the training set is below some threshold
	- Bad idea! Can result in overfitting
		- If you match the training examples too well, your performance on the real problems may suffer
- Learn trying to get the best result on some validation data
	- Data from your training set that is not trained on, but instead used to check the function
	- Stop when the performance seems to be decreasing on this, while saving the best network seen so far.
	- There may be local minimums, so watch out!

#### **Representational Capabilities**

- Boolean functions Every boolean function can be represented exactly by some network with two layers of units
	- Size may be exponential on the number of inputs
- Continuous functions Can be approximated to arbitrary accuracy with two layers of units
- Arbitrary functions  $-$  Any function can be approximated to arbitrary accuracy with three layers of units

### **Example: Face Recognition**

- From *Machine Learning by Tom M. Mitchell*
- *Input: 30 by 32 pictures of people with the following properties:*
	- *Wearing eyeglasses or not*
	- *Facial expression: happy, sad, angry, neutral*
	- *Direction in which they are looking: left, right, up, straight ahead*
- *Output: Determine which category it fits into for one of these properties (we will talk about direction)*

# **Input Encoding**

- Each pixel is an input
	- $-30*32 = 960$  inputs
- The value of the pixel  $(0 255)$  is linearly mapped onto the range of reals between 0 and 1

# **Output Encoding**

- Could use a single output node with the classifications assigned to 4 values (e.g. 0.2, 0.4, 0.6, and 0.8)
- Instead, use 4 output nodes (one for each value)
	- 1-of-N output encoding
	- Provides more degrees of freedom to the network
- Use values of 0.1 and 0.9 instead of 0 and 1
	- The sigmoid function can never reach 0 or 1!
- Example:  $(0.9, 0.1, 0.1, 0.1) =$  left,  $(0.1, 0.9, 0.1, 0.1)$  $(0.1)$  = right, etc.

#### **Network structure**

![](_page_34_Figure_1.jpeg)

#### **Other Parameters**

- **training rate:**  $\eta = 0.3$
- $.$  momentum:  $a = 0.3$
- . Used full gradient descent (as opposed to stochastic)
- Weights in the output units were initialized to small random variables, but input weights were initialized to 0

Yields better visualizations

. Result: 90% accuracy on test set!

# **Try it yourself!**

- Get the code from
	- http://www.cs.cmu.edu/~tom/mlbook.html
		- Go to the Software and Data page, then follow the "Neural network learning to recognize faces" link Follow the documentation
- You can also copy the code and data from my ACM account (provide you have one too), although you will want a fresh copy of facetrain.c and imagenet.c from the website /afs/acm.uiuc.edu/user/jcander1/Public/NeuralNetwork